# **9/3.8**

# **Le loup et les agneaux**

Ce jeu de réflexion se joue à deux sur un damier de 8 cases de côté. Un des joueurs joue le rôle du loup. Il peut se déplacer vers l'avant et vers l'arrière sur des diagonales. L'autre joueur représente les agneaux. Ces derniers ne peuvent se déplacer que vers l'avant, toujours sur des diagonales. Les cases déjà occupées sont interdites. Les sauts sont également interdits (le loup ne peut pas sauter pardessus un agneau, et un agneau ne peut pas sauter par-dessus le loup).

Le loup remporte la partie s'il arrive sur la ligne du bas avant que tous les agneaux ne se trouvent sur la ligne du haut. La situation inverse fait évidemment gagner les agneaux.

#### **Comment utiliser le programme**

Le programme est proposé dans deux versions : Basic et Turbo Pascal. Si vous désirez utiliser la version Basic, tapez le listing suivant :

 **REM -------------------------------------------------------- REM Le loup et les agneau:: REM -------------------------------------------------------- GOSUB 2000 'Présentation GOSUB 3000 'Jeu** — **GOSUB 4000 'Fin de la partie END ' ' REM ---------------------------------------------- REM Présentation du jeu REM — MODE Le loup et <sup>1</sup> es agneaux" PRINT"** <u>III din kacamatan ing kacamatan ing kacamatan ing kacamatan ing kacamatan ing kacamatan ing ka</u> **PRINI" PRINT PRINT" Ce jeu se joue <sup>a</sup> deux. Un des joueurs représente es <sup>s</sup>agneaux déplacer dans to PRINT" l'autre le loup. Le <sup>1</sup>oup peut se utes les " PRINT" directions : <sup>0</sup> <sup>=</sup> Vers le haut et la gauche" PRINT" <sup>S</sup> <sup>=</sup> Vers le haut et <sup>1</sup> <sup>a</sup> droite," <sup>10</sup> PRINT" <sup>W</sup> <sup>=</sup> Vers le bas et la gauche," PRINT" <sup>X</sup> <sup>=</sup> Vers le bas et <sup>1</sup> <sup>a</sup> droi te." PRINT PRINT"Les agneaux ne peuvent se déplacer que vers le ha Ils sont" , 2, <sup>3</sup> et 4. Pour déplacer 1'agn** eau 3 vers la" **Pour le déplacer vers la gauche , tapez 3G." PRINT"Le loup remporte la partie s'il arrive sur la lig ne du bas de" PRINI"damier avant que tous les agneaux ne soient sur <sup>1</sup> a ligne du haut." PRINT"Les agneaux gagnent dans le cas contraire." PRINT PRINT PRINT"Appuyez sur une touche ..." cht—INKEY\* IF ch\$="" THEN 2230** REITJRN **'** ' **' REM ----------------------------------------------------------- REM Deroulement de la partie REM -------------------------------------------------- ------ - CL.S**

```
5
3060 INPUT "Les agneaux (0) ou le 1oup (1) : "; i
3040 PRINT "Qui joue le premier ? "
3050 PRINT
3070 CLS
3080 a$="8183858714"
3090 L.OCAIE. 1,1
3100 PRINT" A B C D E F G H"
3110 FOR 1=1 TO 8:LOCATE 1 ,2*I+1:PRINT I:NEXT I
3120 M$=CHR$(143) +CHR$(143) +CHR$(143) +CHR$(143)
3130 FOR 1=1 TO 8
3140 FOR J=1 TO 8
3150 LOCATE 4*J,2*1+1
3160 IF (I+J)/2=INT((I+J)/2) THEN PRINT MT EL..8E
FRINT "
3170 LOCATE 4*J,2*1+2
3180 IF (I+J)/2=INT((I+J)/2) THEN PRINT M$ ELSE PRINT "
3190 ME X 1 J
3200 NEXT I
3210 XL=4*VAL(MID\ast(A\ast,10,1)\ast+2
3220 YL=2*VAL (MID#(A#, 9,1)) +1
3230 LOCATE XL,YL
3240 PRINT "L"
3250 X1=4*VAL (MID#(A\text{\texttt{F}},2,1)) +2
3260 Y1=2*VAL(MID#(A*,1,1))+1
3270 LOCATE X1, Y1
3280 PRINT "1"
3290 X2=4*VAL(MID#(A#,4,1)) +2
3300 Y2=2*VAL (MID# (A#, 3, 1)) +1
3310 LOCATE X2,Y2
3320 PRINT "2"
3330 X3=4*9A. (MID*(A*,6,1)) +2
3340 Y3=2*VAL(MID*(A*,5,1)) +1
3350 LOCATE X3,Y3
3360 PRINT "3"
3370 X4=4*VAL(MID\pm(A\pm,8,1)) +2
3380 Y4=2*VAL (MID# (A#, 7, 1) )+1
3390 LOCATE X4,Y4
3400 PRINT "4"
3410 S=ABS(S-l)
3420 LOCATE 1,20
3430 PRINT SPACE$(40)
3440 LOCATE 1,20
3450 IF S=0 THEN INPUT "Jeu du loup (\mathbb Q, \mathbb S, \mathsf W, \mathsf X) : ";R#
3450 IF 5=0 THEN INPUT "Jeu du loup (w.5.w.X) : ";R*<br><mark>3460 IF 5=1</mark> THEN INPUT "Jeu des agneaux (ND,NG) : ";R*:GOTC
3520<br>3420 C=10
34 80 A-VAL ( MI DT < AT , L..EN ( AT ) — 1 , /' ) + ( C+1 AND RT~ " X
" 'T
3490 A=A+( C-1 AND RT="W")
3500 A=A-(C+1 AND R\ast="Q")-(C-1 AND R\ast="S")
                                                                       II
                                                                       \ddot{\phantom{a}}
```

```
3510 GOTO 3540
3520 C=2*VAL(MID$(R$,1,1))
3530 A=VAL(MID*(A*,C-1,2)) -(9 AND MID*(R*,LEN(R*),1)="D")
3540 A=A-(11 AND MID* (R*, LEN (R*), 1)="G")
3550 T\ast=MID\ast(A\ast,1,C-2)+MID\ast(SIR\ast(A),LEN(STR\ast(A)) -1,2)
3560 A$=T$+MID$ (A$, C+1, LEN (A$)-C)
3570 IF MID*(A*, 9, 1) = "8" THEN CHAMP=0:RETURN
3571 IF MID*(A*, 1, 1) = "1" AND MID*(A*, 3, 1) = "1" AND MID*(A*, 5, 1)1) = "1" AND MID$(A$, 7, 1) = "1" THEN CHAMP=1: RETURN
3580 GOTO 3130
3590 '
3600 '
3610 '
4000 REM ----------------------------
4010 REM Commentaire sur la partie
4020 REM ----------------------------
4030 CLS
4040 IF CHAMP=0 THEN PRINT"Le Joup. a gagne." ELSE PRINT"Les
agneau:: ont gagne. "
4050 RETURN
```
 $Proofan$   $Loop_A$ gneaux; **<----------------------------------------------------------------------------------------------------> <sup>&</sup>lt; Jeu du loup et des agneaux <sup>a</sup> deux joueurs <sup>&</sup>gt; < ----------------------------------------------------------------------------------------------------> Var s <sup>s</sup> Byte; I <sup>s</sup> Byte; J : Byte; <sup>a</sup> <sup>s</sup> String!<sup>103</sup> ; <sup>m</sup> : Stri ngC <sup>4</sup> <sup>3</sup> ; VI <sup>s</sup> Stri ng <sup>C</sup> <sup>1</sup> <sup>3</sup> ; VI2 <sup>s</sup> StringC23; r : StringC23; XL.YL, XI ,Y1 , X2,Y2, X3.Y3, X4,Y4 : Integer; Erreur ; Integer; Champ : Byte; <sup>c</sup> : Integer; OA : Integer; AASt : StringC103; <sup>T</sup> : StringC103 ; Procedure Présentation;** <----------------------------------------------------------<sup>&</sup>gt; **<sup>&</sup>lt; Affichage des réglés du jeu <sup>3</sup>** <sup>&</sup>lt; ----------------------------------------------------------<sup>3</sup> **begi n ClrScr; Writelnt Wr i 131n ( Le loup et les agneau:: ' ) ; Wr i te1n; Writelnt'Ce jeu se joue <sup>a</sup> deux. Ur. des joueurs représente les agneau:: Writeln <sup>l</sup> ' <sup>1</sup> 'autre 1<sup>e</sup> <sup>1</sup> oup. Le** <sup>1</sup> oup **peut se déplacer dans toutes les Wr i t el <sup>n</sup> <sup>&</sup>lt; ' di rections : <sup>Q</sup> <sup>~</sup> Vers <sup>1</sup> <sup>e</sup> haut et <sup>1</sup> <sup>a</sup> gauche " );** Writeln(' S = Vers le haut et la droite,');<br>Writeln(' W = Vers le bas et la gauche,'); **Wr <sup>i</sup>te)n ( ' <sup>W</sup> <sup>=</sup> Vers <sup>1</sup> <sup>c</sup> bas et <sup>1</sup> <sup>a</sup> gauche,'); Wr <sup>i</sup> te1<sup>n</sup> <sup>&</sup>lt; ' <sup>X</sup> <sup>=</sup> Vers** <sup>1</sup> c? **bas et <sup>1</sup> <sup>a</sup> droi te. '); Wr <sup>i</sup> teln; Writeint'Les agneau Wr jteint représentes** Writeln('droite, tapez 3D. Four le déplacer vers la gauche, tapez 3G. );<br>Writeln('droite, tapez 3D. Four le déplacer vers la gauche, tapez 3G. );<br>Writeln('Le loup remporte la partie s''il arrive sur la ligne du bas de **Writelnt'damier avant que ne soient tous <sup>1</sup> es agneau** sur la ligne du haut. **que vers dep1ac er arrive sur** la ligne du bas de <sup>1</sup> ; **se dep1acer , x, et 4. ne peuvent par <sup>1</sup> Pour le haut. Ils sont'); <sup>1</sup> ' 'agneau <sup>3</sup> ver <sup>s</sup> la': Writelnt'Les agneaux gagnent dans le cas contraire. ); Wr<sup>i</sup> teln; Wr i te1n;**

Si vous désirez utiliser la version Turbo Pascal, tapez le listing suivant :

**Write('Appuyez sur une touche ...');**

```
Repeat
  Until Keypressed;
end 5
Procedure Jeu;
{--------------------------------------------------------------}
< Deroulement d'une partie >
< -------------------------------------------------------------->
begi n
  ClrScr;
  Writeint'Qui joue Je premier ?');
  Wri teln;
  Write('Les agneaux (0) ou le loup <1) : ');
  Realn(s);ClrScr;
  a: **' 0183858714 ' ; < Position de départ des joueurs )
  Wri teint'A B C D E F G H');
  For Iî»1 to 8 do
  begi n
    GotoXYtl,2*1+1);
Wri te(I);
  Write(I);<br>end;
  nu ^Concat tChr(14 3) , Chr(143),Chr(143),Chr(143));
  Repeat
    Champs=2; < A priori, la partie n'est pas terminée >
    For It««l to 8 do
      For J:=l to 8 do
      begi n
         GotoXY(4*J,2*I+1>;
         14 Round((I+J)Z2)*2 = I+J
         then
           Wri te (m)
         el se
           Write(' ') ;
         GotoXY(4*J,2*1+2) ;
         14 Round((I+J)/2)*2 = I+J
         then
           Wri te(m)
         el se
           Wr i te(' ') ;
      end;
      VI :=Copy(a,10,1);
      Val(VI,XL,Erreur);
                             XL:»XL*4+2; < Abscisse loup >
      VI:^Copy(a,9,1);
      Val (VI,YL,Erreur >;
                             YL:=YL*2+1; < Ordonnée loup 5
      GotoXY(XL,YL);
      Writet'L');
```

```
Vit =Copy (a,2,1);
Val(VI,X1.Erreur);
Xls =Xl*4+2;
VIî =Copy(a,1,1);
Val(VI,Y1,Erreur);
Y1:=Y1*2+1;
GotoXY(Xl,Y1);
Write('1 ' );
VI : =Copy(a,4,1);
Val(VI,X2,Erreur);
X2:=X2»4+2;
VI:=Copy(a,3,1);
Val (VI,Y2,Erreur) ;
Y2:=Y2*2+1;
GotoXY(X2,Y2);
Write!'2');
VI :=Copy(a,6,1);
Val(VI,X3,Erreur);
X3:=X3*4+2;
VI :=Copy(a,5,1>;
Val(VI,Y3,Erreur);
Y3:=Y3*2+1;
GotoXY(X3,Y3)5
Write('3');
Vis =Copy(a,8,1);
Val(VI,X4,Erreur);
X4: =X4*4+2;
VI :=Copy(a,7,1);
Val(VI,Y4,Erreur);
Y4:=Y4*2+1;
GotoXY(X4,Y4);
Wri te ( '4 ' );
                     < Abscisse mouton 1 1
                    < Ordonnée mouton 1 >
                     < Abscisse mouton 2 >
                     < Ordonnée mouton 2 >
                     { Abscisse mouton 3 >
                     < Ordonnée mouton 3 >
                     < Abscisse mouton 4 >
                     < Ordonnée mouton 4 }
S:=Abs(S-l);
GotoXY(1,20);
For I:=l to 4 do
  Wri te(' ' ) ;
GotoXY(1,20);
If S=0 then
begi n
  Write('Jeu du loup (Q,S,W,X)
  Readln (r);
  c:-10;
  VI2: =Copv (a , t.ength (a) -1,2) ;
Val(VI2.ÂA,Erreur);
  If r='X' then AA:=AA+11;
  If r='W' then AA:=AA+9;
  If r='GT then AA:=AA—11;
  If r='S' then AA:=AA-9;
end
```

```
el sc
      begi n
        Write('Jeu des agneaux IND,NG) : ');
        Readln tr ) ;
        VI s =Copy tr ,1,1);
        Val(VI,C,Erreur);
        C:=C*2;
        VI2:=Copy(a,c-l,2) ;
        Val(VI2,AA,Erreur);
        I-f Copy(R,LengthIR),1)='D' then AA: =AA-9;
        I-f CopytR,Length(R),1)='G' then AA:=AA-11;
      end ;
      Str(AA,AASt);
      T:=Concat(Copy(a,1,c—2),Copy(AASt,Length(AASt)-1,2));
      a:=Concat(t,Copyta,c+l,Length(a)-c));
      I-f Copy (a, 9,1 ) - ' 8 ' then Champ:=0;
      I-f (Copy (a, 1 , 1) = '1 ' >
          and (Copy(a,3,1)='1')
          and (Copy(a,5,1)='1')
          and (Copy(a,7,1)='1') then Champ:=l;
  until tChamp=0) or tChamp=l);
end;
Procedure Commentaire;
<------------------------------------------------------------->
< Désignation du vainqueur }
< ------------------------------------------------------------- >
begi n
  ClrScr;
  I-f Champ=0 then Writelnt 'Le loup a gagne. ' )
              else Writelnt'Les agneaux ont gagne.');
end ;
                          {z=======================
                          < PROGRAMME PRINCIPAL >
                          { =======================
begi n
  Presentation; { Affichage des regles du jeu }
  Jeu; < Deroulement d'une partie )
  Commentaire; < Désignation du vainqueur }
end.
```
Lancez le programme. La règle du jeu est affichée sur l'écran. Vous apprenez ainsi que les déplacements du loup sont codés de la façon suivante :

- <sup>Q</sup> déplace le loup d'une case vers le haut et la gauche,
- <sup>S</sup> déplace le loup d'une case vers le haut et la droite,
- -<sup>W</sup> déplace le loup d'une case vers le bas et la gauche,
- -X déplace le loup d'une case vers le bas et la droite.

Les déplacements des agneaux sont codés de la façon suivante :

**-<No> <Dir>**

où <No> est le numéro d'un agneau,

et <Dir> est la direction du déplacement (D pour droite,et G pour gauche).

Appuyez sur une touche quelconque du clavier.

Le programme vous demande de définir le joueur qui commence la partie. Tapez 0 pour que les agneaux commencent, et <sup>1</sup> pour que le loup commence.

Le damier du jeu apparaît sur l'écran. Le loup se trouve sur la première ligne du damier. Il est représenté par la lettre "L". Les agneaux occupent la dernière ligne du damier. Ils sont représentés par les chiffres 1, 2, 3 et 4.

Déplacez les agneaux et le loup jusqu'à ce que la partie soit terminée ou que le loup soit encerclé par quatre agneaux. Cette situation n'est pas détectée par le logiciel. Elle donne néanmoins l'avantage aux agneaux.

### **Le programme en détail**

La logique du programme apparaît dans l'ordinogramme suivant :

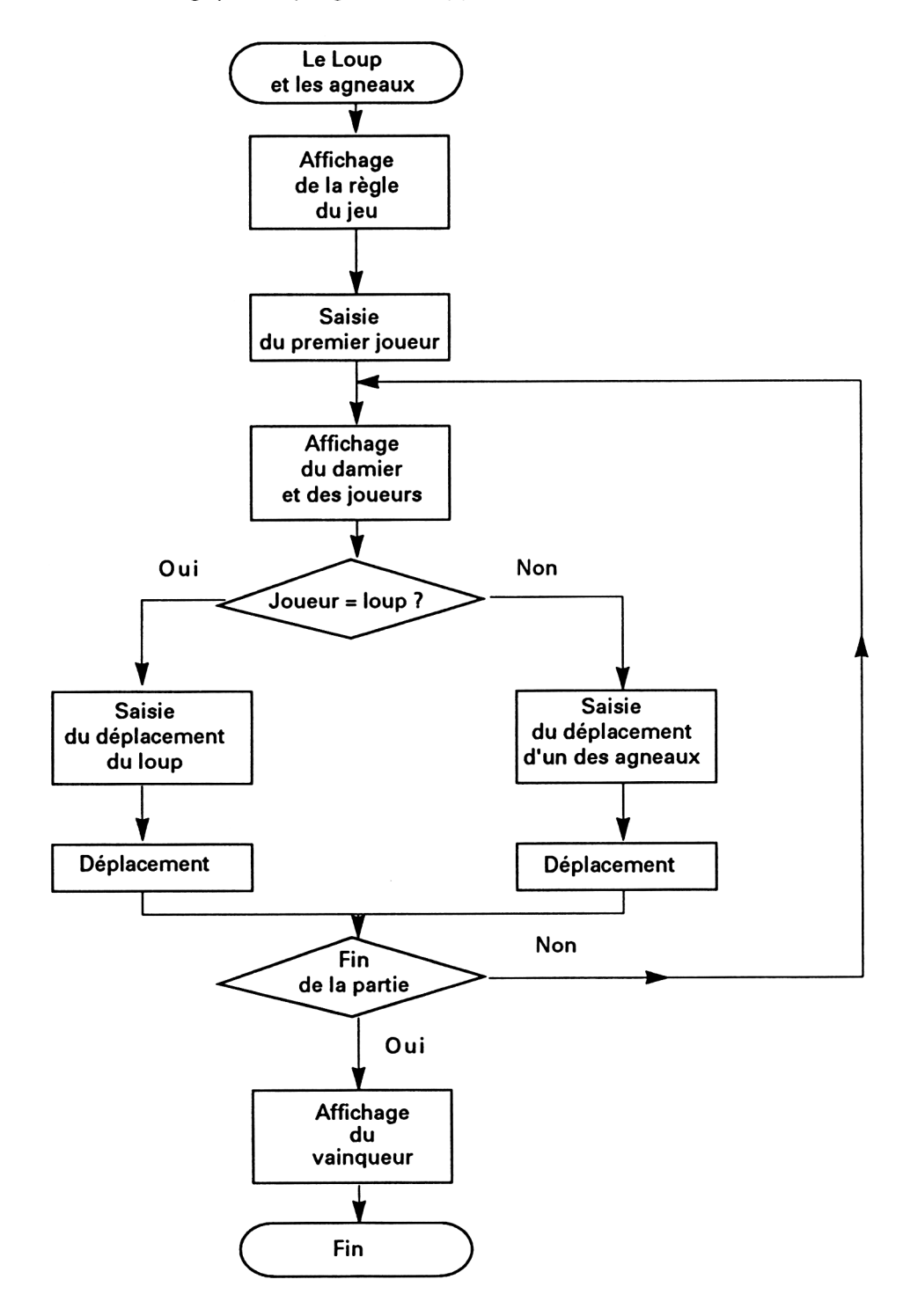

Nous allons analyser le programme Turbo Pascal. Vous n'aurez sans doute aucun mal à transposer les explications qui vont être données au programme Basic.

Le programme débute par la section de déclaration des variables. Cette section est suivie par la section des procédures. La procédure **Presentation affiche la règle du jeu à l'aide d'une série d'instructions Writeln :**

**Writeln**<sup>'</sup>Ce jeu se joue à deux. Un des joueurs représente **les agneaux,') ;**

**WritelnfLes agneaux gagnent dans le cas contraire.') ;**

Le programme demande d'appuyer sur une touche quelconque du clavier pour commencer la partie. Cette attente met en œuvre la fonction **KeyPressed** du Turbo Pascal :

## **Repeat Until KeyPressed ;**

La procédure Jeu est le cœur du programme. Elle réalise et contrôle chaque partie.

La procédure débute en demandant à un des deux joueurs de décider qui joue le premier :

```
ClrScr ;
Writeln('Qui joue le premier ?') ;
Writeln ;
Write('Les agneaux (0) ou le loup (1) :') ;
Readln(s) ;
```
La position de départ des agneaux et du loup est stockée dans la variable chaîne **a** sous la forme d'une suite de doublets ligne/colonne :

#### **a = '8183858714';**

Les lettres et chiffres représentatifs du damier sont affichés à l'aide des instructions suivantes :

```
Writeln (' ABCDEFGH');
For I: = 1 to 8 do
  Begin
    GotoXY(1,2*1+1 ) ;
    Write(l) ;
  end ;
```
Le damier est affiché à l'aide de deux boucles imbriquées, à partir du caractère de code ASCII 143 :

**m: = Concat(Chr(143),Chr(143),Chr(143),Chr(143)) ; For I: = <sup>1</sup> to 8 do For J: = <sup>1</sup> to 8 do**  $\ddotsc$ 

Les cases paires du damier  $(I + J)$  sont blanches. Les cases impaires **(I + J)** sont noires. L'identification des cases paires et impaires est faite à l'aide de la comparaison suivante :

 $Round((I + J)/2) * 2 = I + J$ 

Lorsque le damier est affiché, le programme extrait la position respective du loup et des agneaux et les affiche sur l'écran à l'aide des lettres et chiffres **L, 1, 2, 3** et **4.**

La position des divers protagonistes se trouve dans la variable chaîne a. L'abscisse du loup est mémorisée dans le 10<sup>e</sup> caractère de cette chaîne. Sa coordonnée est mémorisée dans le 9<sup>e</sup> caractère de la chaîne. Les instructions suivantes extraient les coordonnées du loup et les affectent aux variables XL et YL :

**VI: = Copy(a,10,1) ; Val (VI,XL,Erreur) ; XL: = XL\*4+2 ; VI: = Copy(a,9,1) ; Val (VI,YL,Erreur) ; YL: = YL\*2+1 ;**

Pour afficher le loup sur l'écran, il suffit alors d'utiliser une instruction **GotoXY** et une instruction **Write :**

**GotoXY(XL,YL) ; Write('L')** ;

Des instructions similaires extraient la position des agneaux et les affichent sur l'écran.

La variable S indique quel est le joueur courant. Elle est alternativement mise à zéro, puis à un :

**S: = Abs(S -1) ;**

Lorsque S vaut 0, c'est au loup de jouer :

**If S = 0 then begin Write ('Jeu du loup (Q, S, W, X) : ') ;**

La direction entrée par le joueur est stockée dans la variable r :

**Readln(r) ;**

La position du loup est modifiée en conséquence :

**VI2: <sup>=</sup> Copy(a,Length(a) -1, 2) ; Val (V12,AA,Erreur) ; If r = 'X' then AA: = AA + 11 ; If r = 'W then AA: = AA + 9 ; If r = 'Q' then AA: = AA -11 ; If r = 'S' then AA: = AA - 9 ;**

Lorsque la variable S vaut 1, c'est aux agneaux de jouer :

```
else
begin
  Write ('Jeu des agneaux (ND,NG) : ') ;
```
La direction entrée par le joueur est stockée dans la variable r :

**Readln(r) ;**

La position des agneaux est modifiée en conséquence :

**VI: = Copy(r,1,1) ;**

**If Copy(R,Length(R), <sup>1</sup> ) = 'D'then AA: = AA - 9 ; If Copy(R,Length(R),1) = 'G' then AA: = AA -11 ;**

La boucle principale du jeu se termine par un test qui permet de déterminer si la partie est terminée, et quel est le vainqueur. Si le loup se trouve sur la ligne 8, il gagne la partie :

**If Copy (a,9,1) = '8' Then Champ: = 0 ;**

Si tous les agneaux se trouvent sur la ligne 1, ils gagnent la partie :

```
If \qquad (Copy(a, 1, 1) = '1')and (Copy(a,3,1) = '1')
  and (Copy(a,5,1) = 'T)
  and (Copy(a,7,1) = '1') then Champ: = 1 ;
```
La procédure **Commentaire est** très simple. Elle efface l'écran, puis affiche le nom du vainqueur en fonction de la valeur de la variable **Champ :**

**ClrSrc ; If** Champ = 0 then Writeln('Le loup a gagne.') **else Writeln('Les agneaux ont gagne') ;**

Le programme se termine par la section de programme principal qui active séquentiellement les trois procédures principales du programme :

**Presentation ; {Affichage** des regles du jeu} **Jeu ; {Deroulement d'une partie} Commentaire ; {Désignation du vainqueur}**